### 1\_Cliccare sul menù a scomparsa

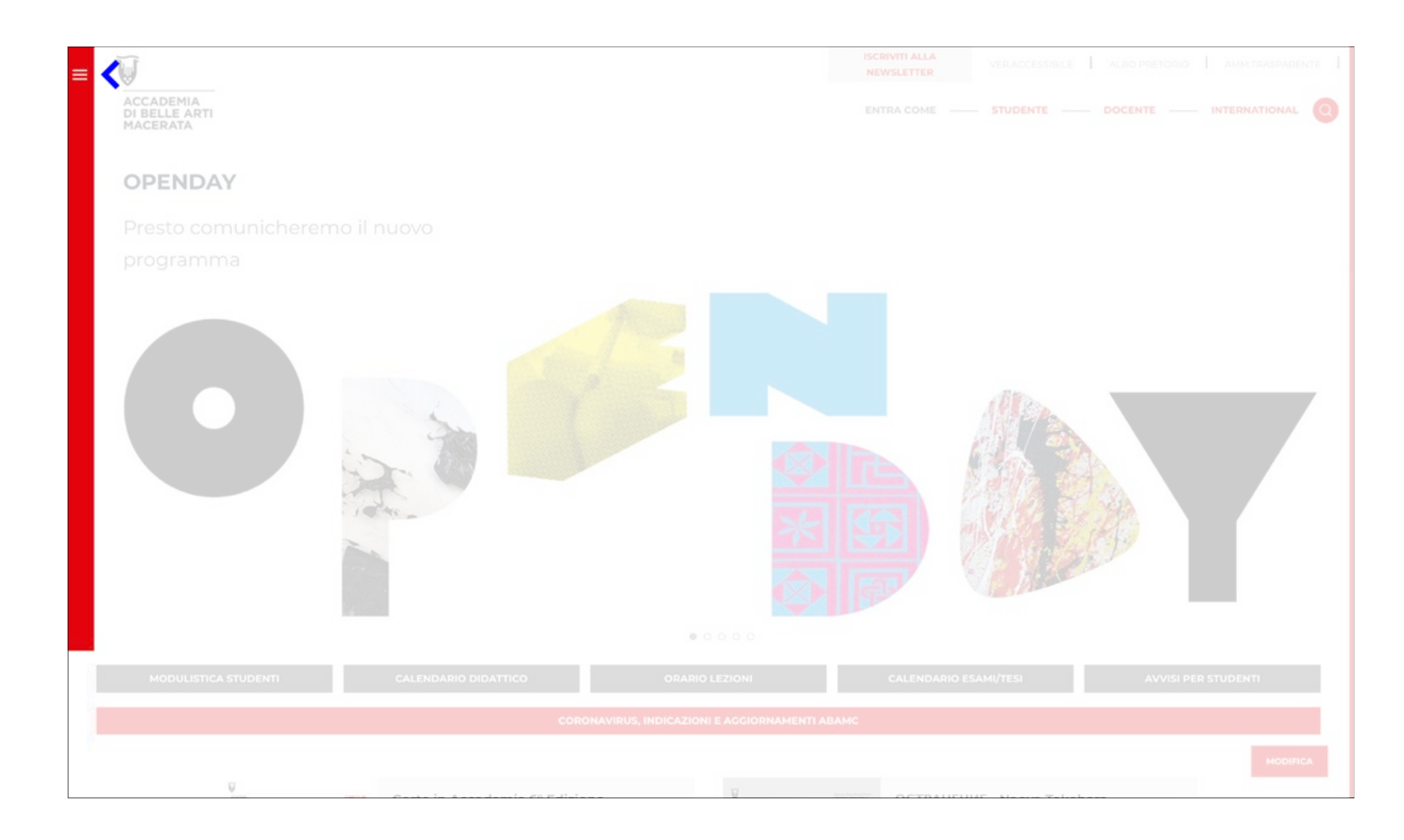

#### 2\_Cliccare su Servizi Docenti

#### **ACCADEMIA**

ORGANI ISTITUZIONALI **SECRETERIA E STRUTTURE UFFICIO STAMPA** ACCADEMICI ONORARI MOSTRE E EVENTI **BANDUSTITUZIONALI BANDI ARTISTICI** 

#### **SECRETERIA**

**COMUNICAZIONI MODULISTICA STUDENTI** TRASFERIMENTI FAQ. SECRETERIA DOCENTI

#### **OFFERTA FORMATIVA**

**ORIENTAMENTO GUIDA COMPLETA** 

#### **DIDATTICA**

DOCENTI E DISCIPLINE ORARIO LEZIONI CALENDARIO A.A.

#### **INTERNATIONAL**

**COMUNICAZIONI** DIPLOMA SUPPLEMENT LABEL **MOBILITÀ ERASMUS+ MODULISTICA** INTERNATIONAL STUDENTS **GUIDA ETCS** 

**BIBLIOTECA GABA.MC GABA MC YOUNG** 

**MEDIATECA** 

**SERVIZI STUDENTI** 

# ACCADEMIA

≡

DI BELLE ARTI MACERATA

#### ONE DAY IN LONDON

 $\overline{u}$ 

dal 6 Febbraio al 6 Marzo 2020

A cura di Roberto Magglorl

Presso Macerata Musel Palazzo Buonaccorsi

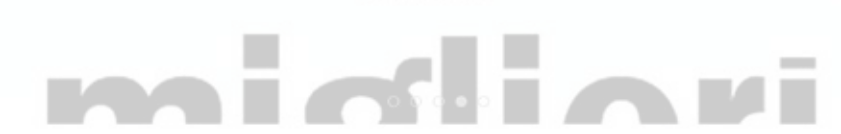

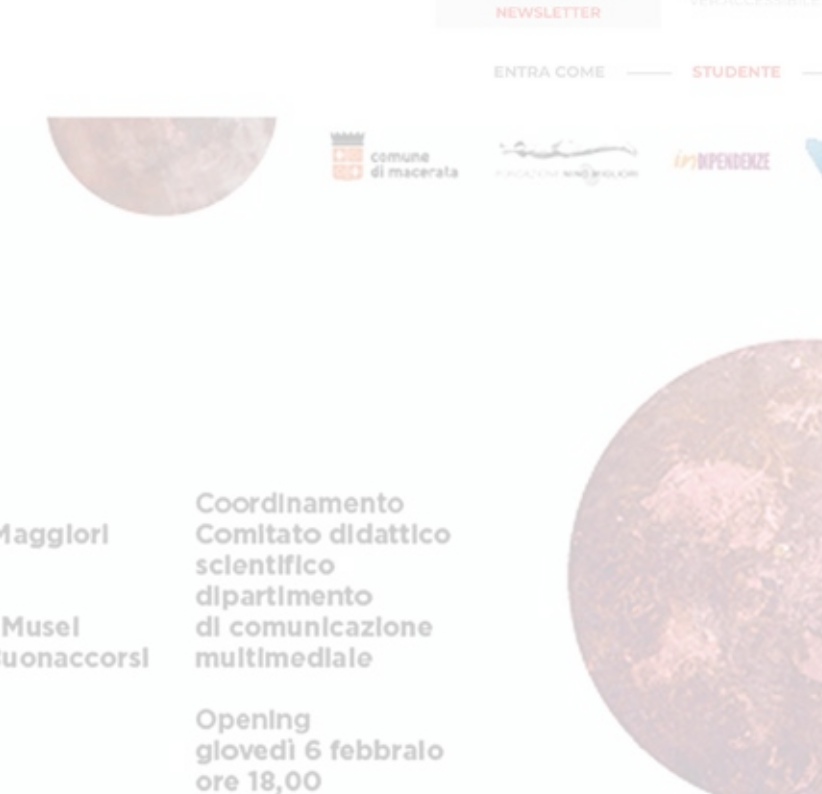

### **3\_Cliccare su** *Gestione del profilo personale del Docente e Discipline*

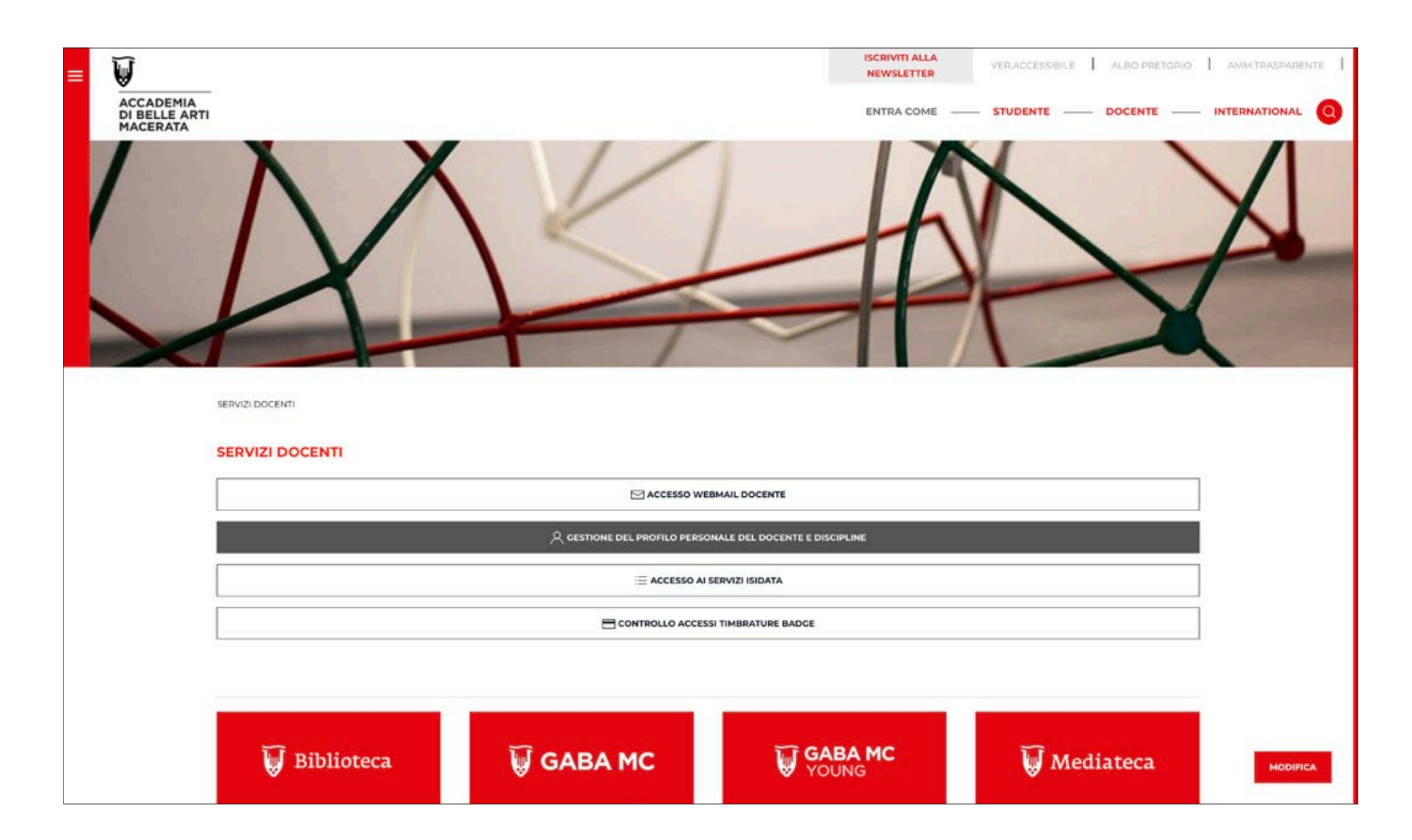

**4\_Immettere le credenziali personali Attenzione al nome utente: n.cognome solamente SENZA @abamc.it**

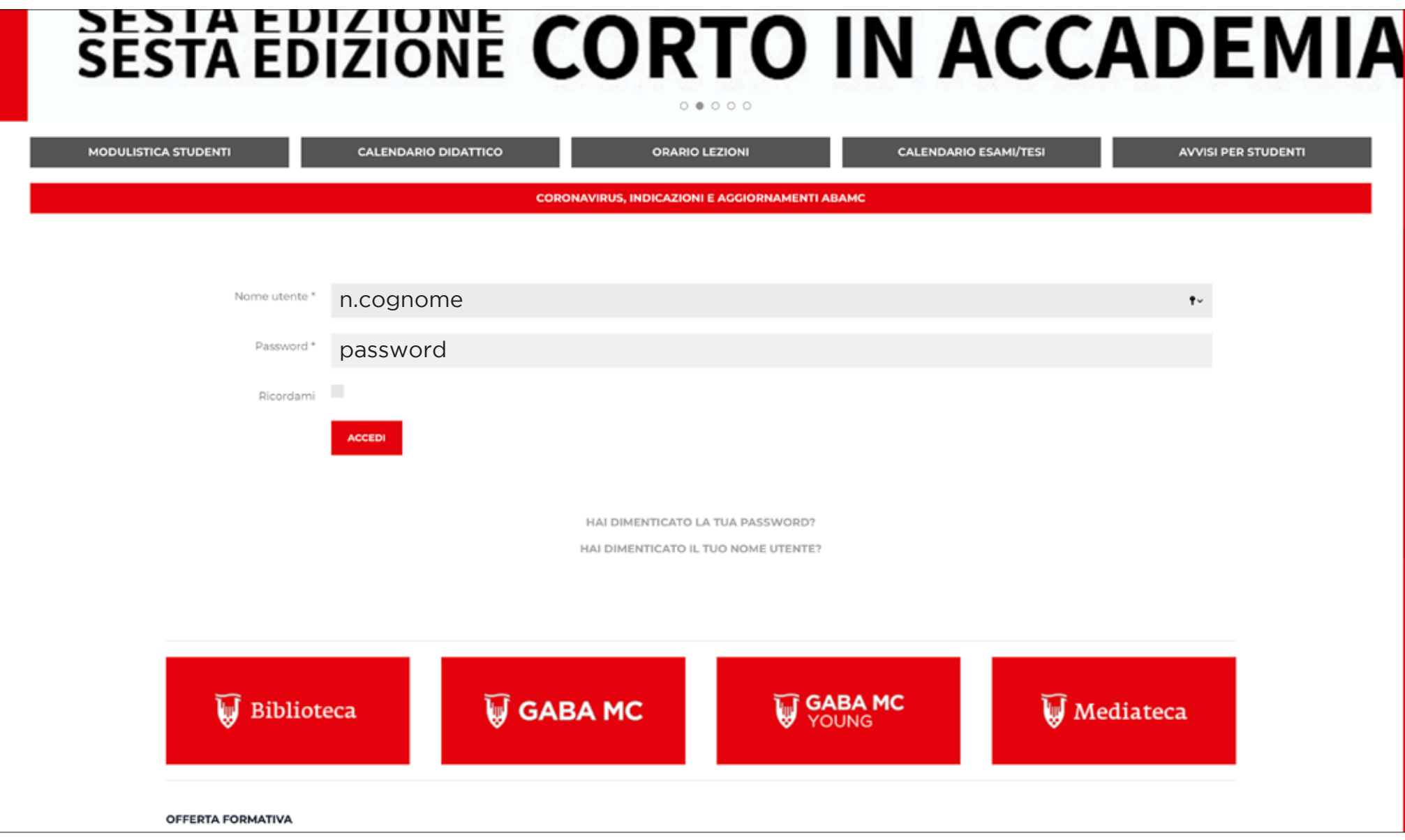

### **5\_Pagina personale**

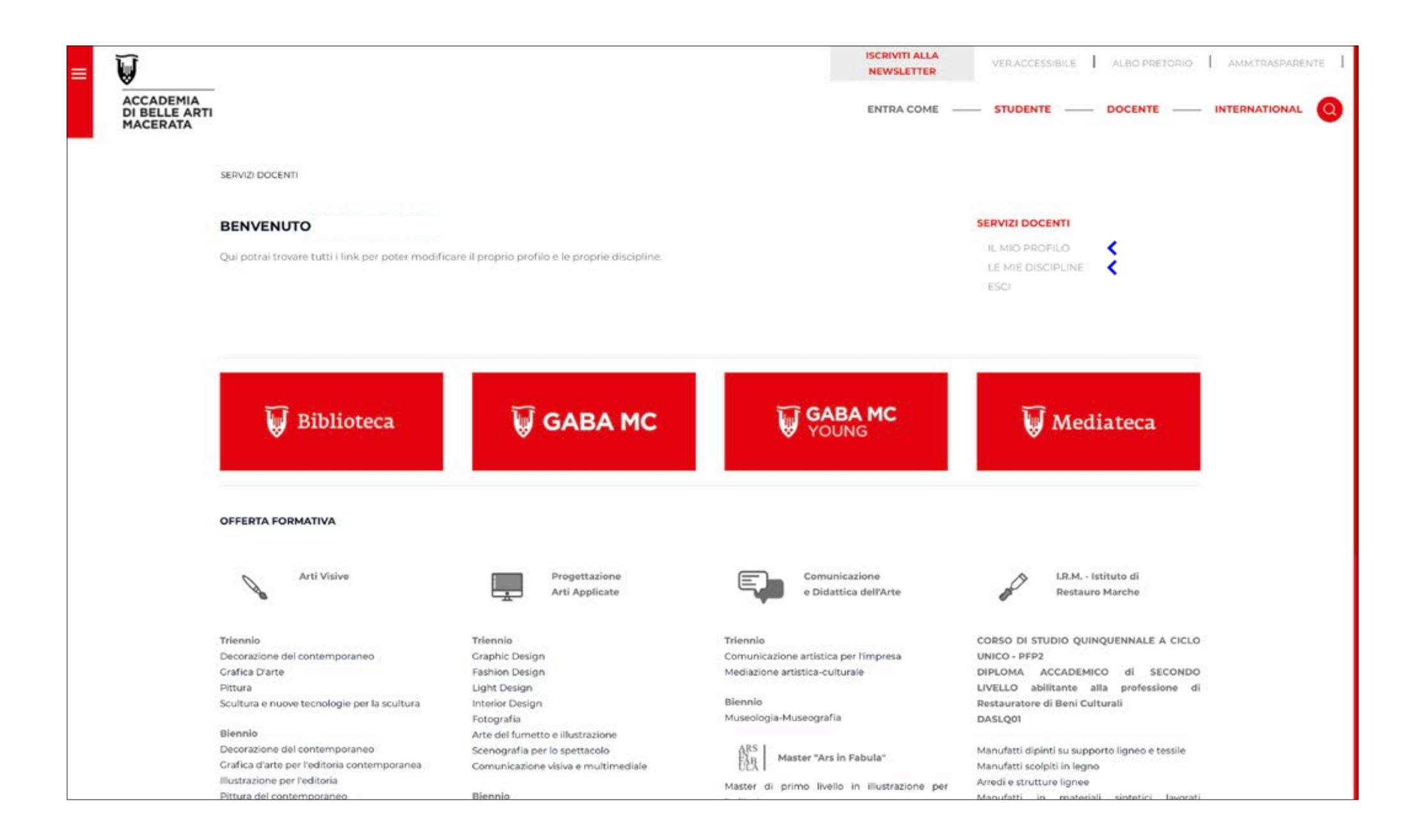

# **6\_Modifica** *Il mio profilo* **per cambiare foto e bio**

### **per cambiare la foto premere su CARICA**

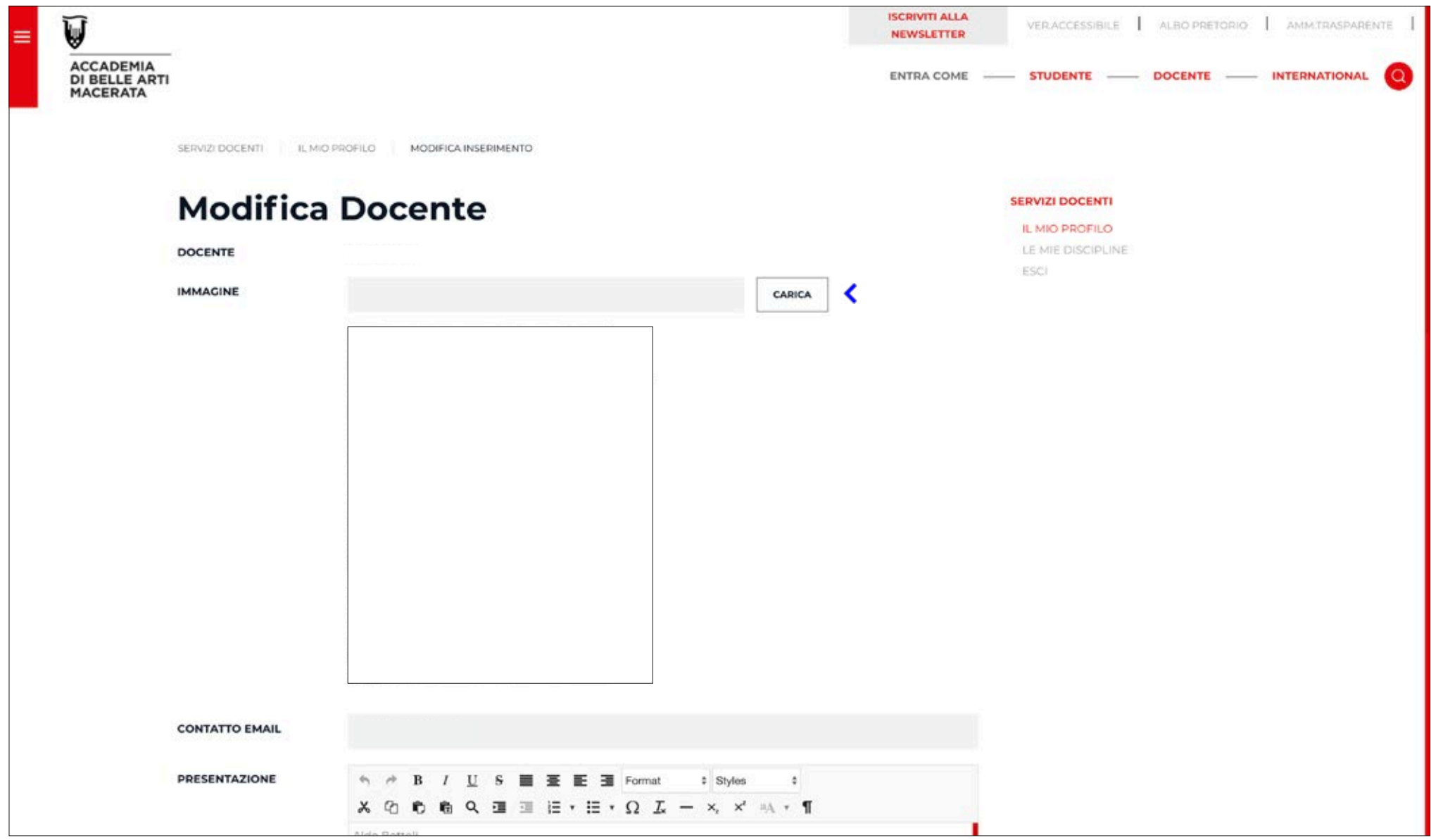

#### **7\_Modifica** *Il mio profilo* **per cambiare foto e bio**

#### **premere SALVA dopo le modifiche**

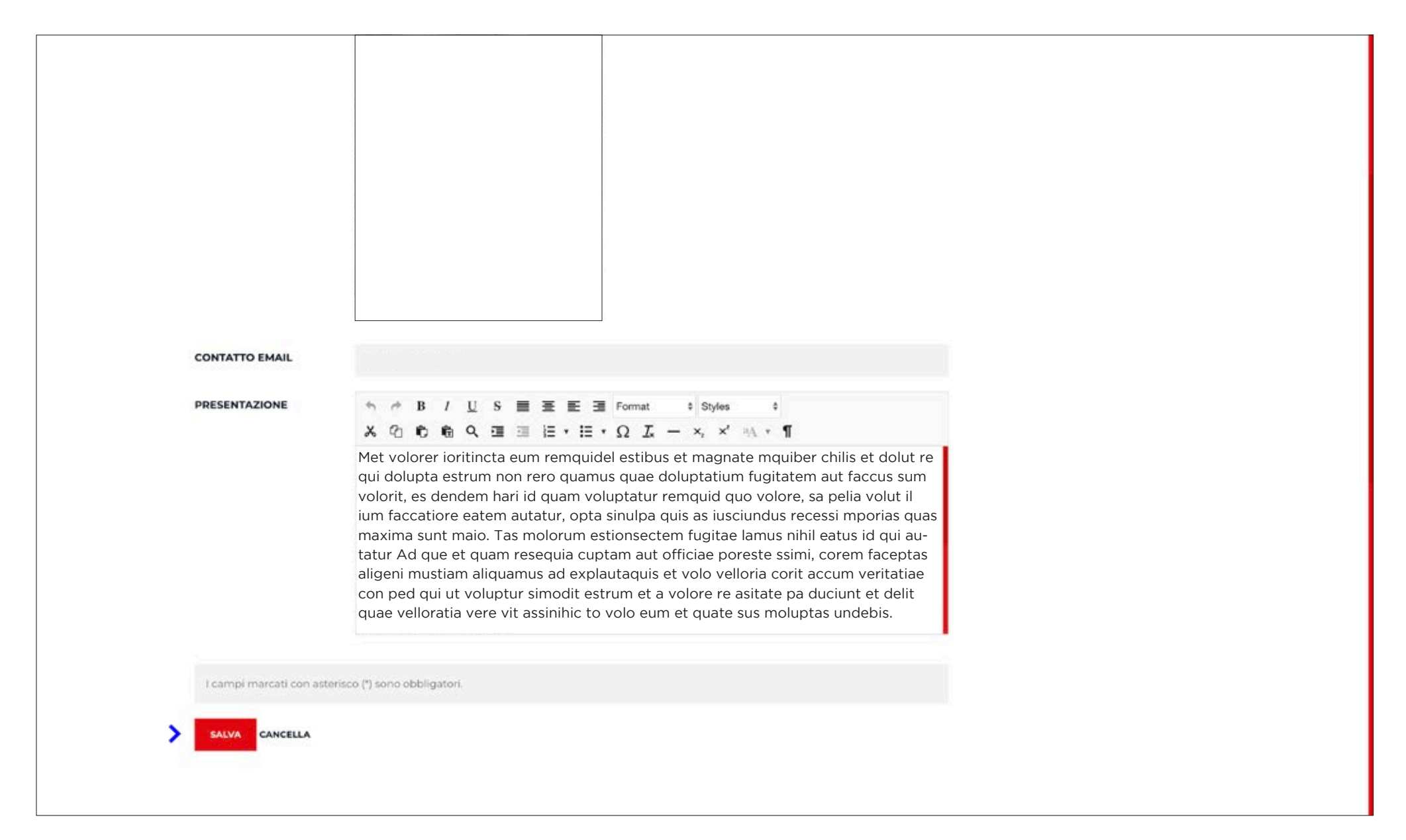

# **8\_Modifica** *Le mie discipline* **per cambiare i contenuti delle proprie discipline; cliccare l'icona segnata**

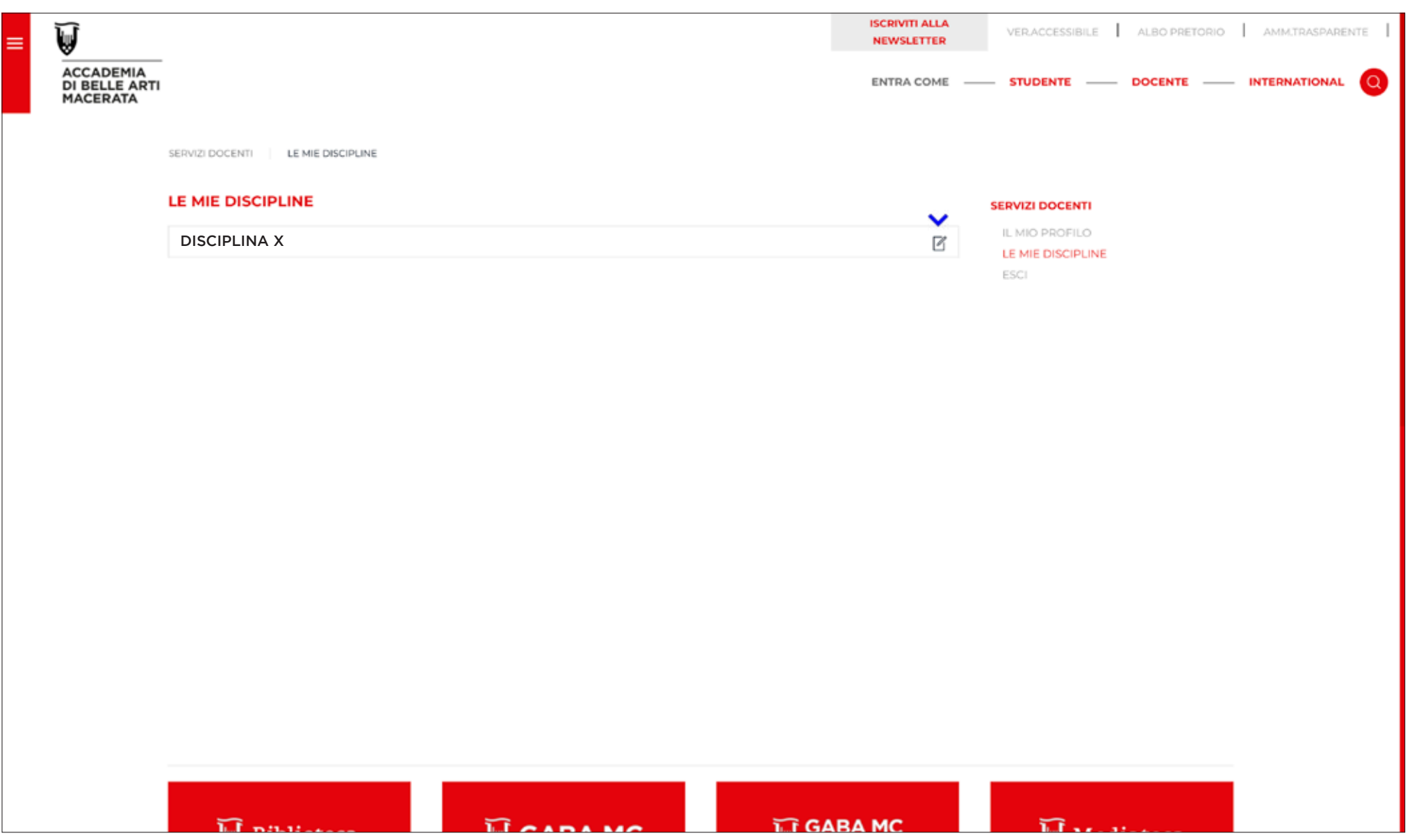

**9\_Modifica** *Obbiettivi, Programma, Accertamento finale e* **per cambiare i contenuti delle proprie discipline nell'ultimo modulo, per ogni disciplina è possibile inserire i riferimenti per la didattica a distanza il Codice classroom e eventuali indicazioni del docente.**

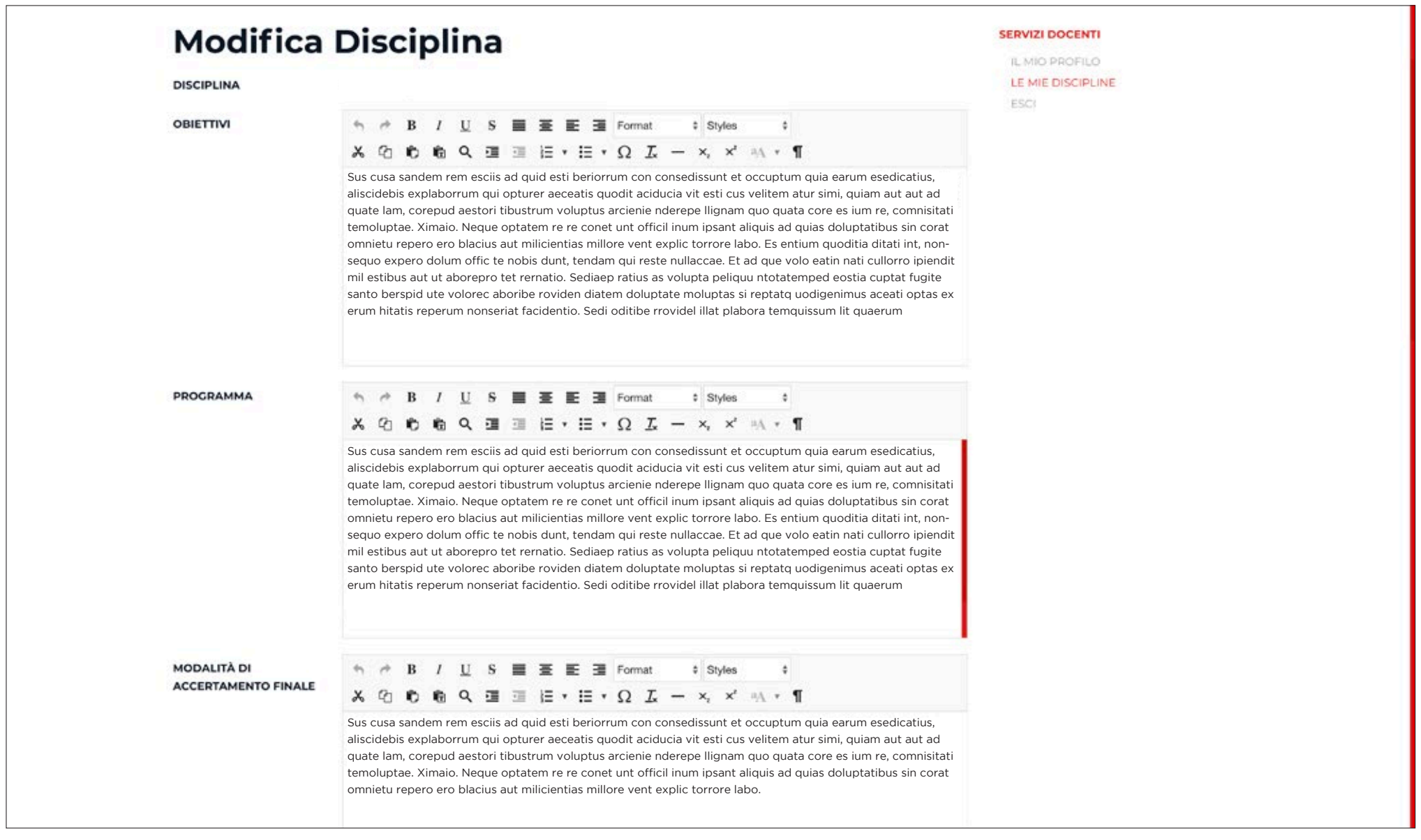

#### **10\_Modi ica** *Obbiettivi, Programma, Accertamento finale, Testi e riferimenti per didattica a distanza*

**per cambiare i contenuti delle proprie discipline premere SALVA dopo le modifiche**

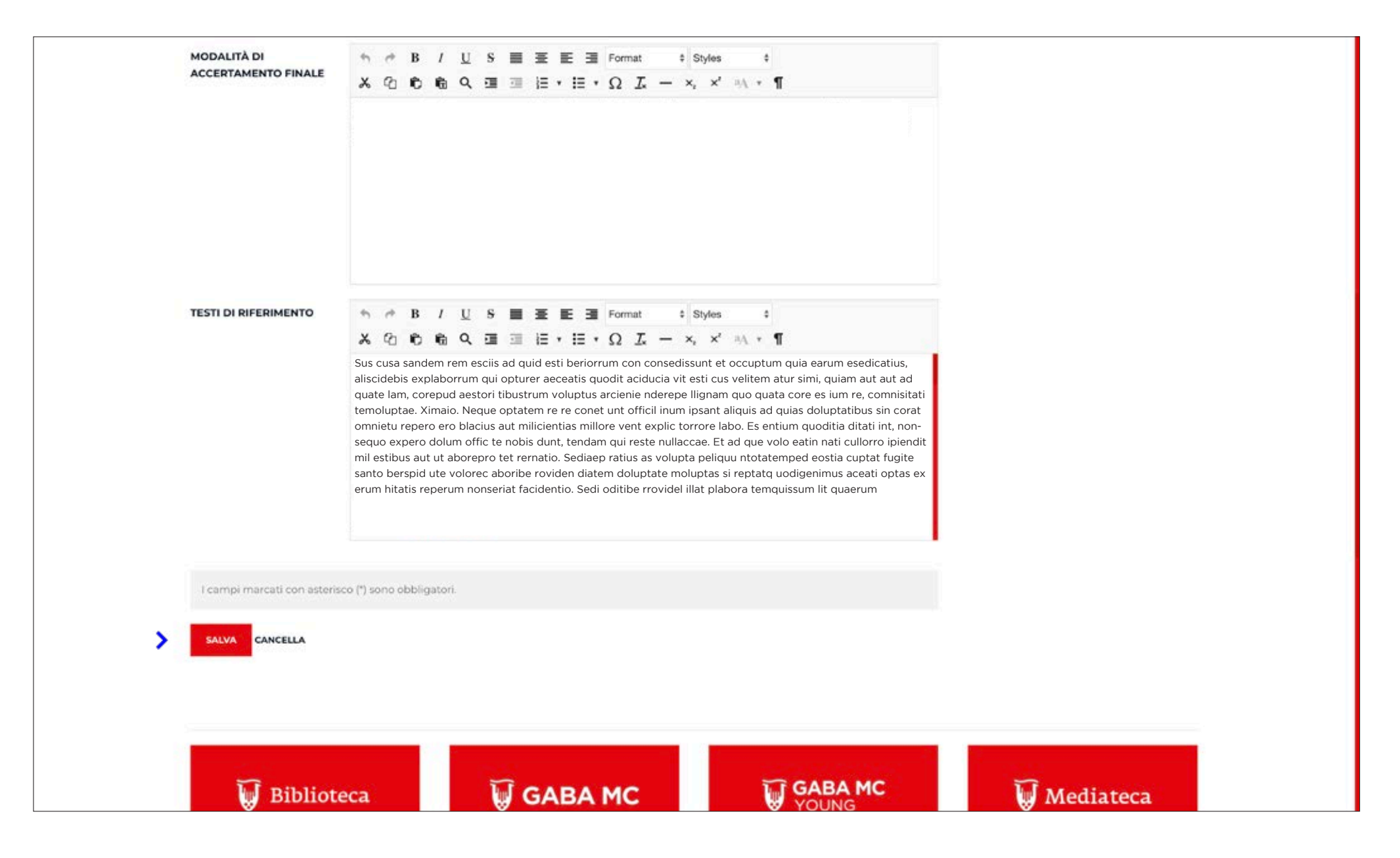

# **10\_Modifica** *Gestione Profilo* **per cambiare le credenziali di accesso**

### **premere INVIA per salvare le modifiche**

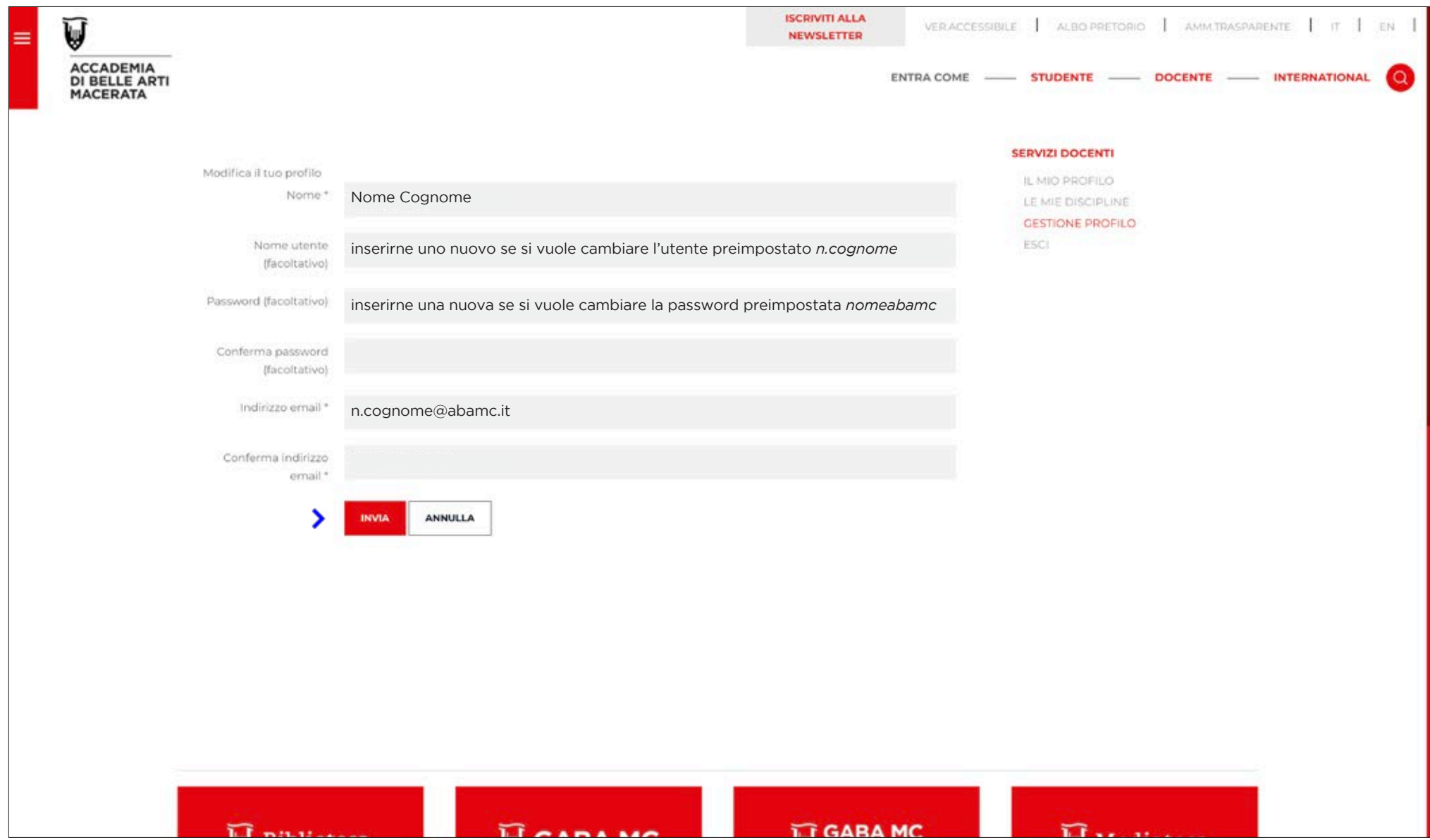